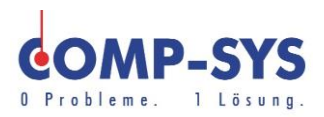

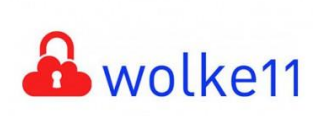

Comp-Sys Informatik AG Glutz-Blotzheim-Strasse 1 4500 Solothurn 032 653 70 77

Wolke11 korrekt nutzen

Diese Kurzanleitung soll als moegliche Loesung dienen. Es kann sein, dass individuell auf den jeweiligen Einsatzbereich zugeschnitten sich andere Ansaetze besser eignen.

Die Angaben in dieser Kurzanleitung verstehen sich ohne Gewaehr der Comp-Sys Informatik AG und der Einsatz dieses Dokuments geschieht auf eigene Verantwortung.

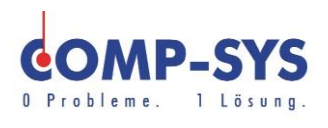

# Inhalt

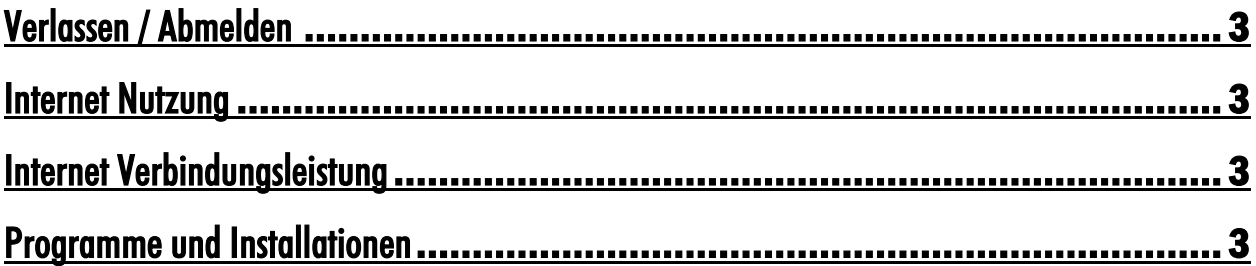

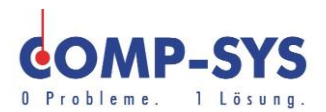

## <span id="page-2-0"></span>Verlassen / Abmelden

Beim Verlassen der Wolke11 bitten wir Sie dies korrekt zu tun.

Wir bitten Sie, sich nicht einfach von der Wolke zu trennen. Bitte melden Sie sich auf der Wolke ab um Sie zu verlassen.

Im Bild auf der rechten Seite wird Ihnen dies kurz gezeigt.

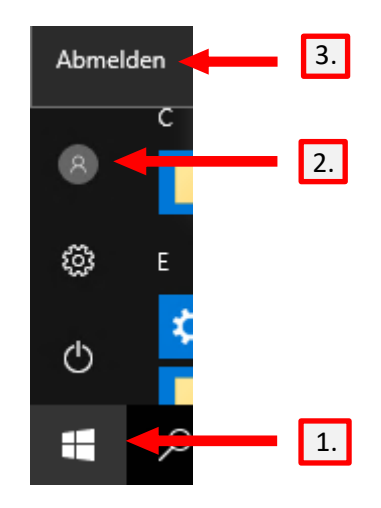

### <span id="page-2-1"></span>Internet Nutzung

Auf der Wolke sollte wenn moeglich nicht im Internet gesurft werden. Dies ist lokal besser geeignet und hat auch fuer Sie den Vorteil einer schnelleren Verbindung. Die Daten welche Sie uebers Internet empfangen koennen ueber ihren PC direkt empfangen werden. Wenn Sie dies jedoch ueber die Wolke tun gehen die Daten doppelt durchs Internet. Zuerst landen Sie bei uns und erst von denServern dann bei Ihnen. Dies ist ein Umweg, welcher ihre Verbindung langsamer macht und dieServer unnoetig auslastet.

### <span id="page-2-2"></span>Internet Verbindungsleistung

Um die Wolke gut nutzen zu koennen, brauchen Sie eine genuegend starke Netzverbindung.

Diese sollte mindestens ein Download von 500 kbit/s und Upload von 100 kbit/s erreichen.

### <span id="page-2-3"></span>Programme und Installationen

Bei Programmen und anderen Installationen auf der Wolke11 bitten wir Sie dies nicht selbst zu tun. Bitte wenden Sie sich fuer solche Installationen an unser Team. Dies tun Sie am besten ueber den Comp-Sys Telefon Support.

Explizit bitten wir Sie Dropbox wenn moeglich auf der Wolke zu vermeiden, da diese sehr schnell Probleme im System ausloesen kann. Wie bei anderen Installationen bitte ans Comp-Sys Team wenden, falls Dropbox auf der Wolke wirklich von Noeten ist.